Estruturas de Informação (INF02827) - 2008/1 Prof<sup>a</sup> Patrícia Dockhorn Costa

Segunda Aula de Laboratório 26/05/2008

```
1) Considere o Tipo Lista Duplamente Encadeada discutido em sala de
aula:
```

```
typedef int TipoChave; 
typedef struct { 
      TipoChave Chave; 
      /* outros componentes */ 
} TipoItem; 
typedef struct celula_str *Ponteiro; 
typedef struct celula_str{ 
      TipoItem Item; 
      Ponteiro Prox, Ant; 
} Celula; 
typedef Celula TipoListaDpl;
```
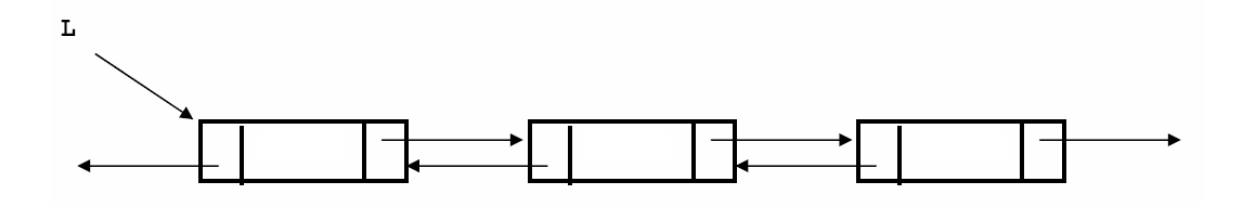

Implemente o TAD Lista Duplamente Encadeada considerando as seguintes operações:

```
/* Função cria: gera uma lista vazia*/ 
TipoListaDpl* lstdpl_cria(void);
/* Inserção no início: retorna a lista atualizada */ 
TipoListaDpl* lstdpl_insere_ini (TipoListaDpl * l, 
TipoChave v);
/* Inserção no final: retorna a lista atualizada */ 
TipoListaDpl* lstdpl_insere_fin (TipoListaDpl * l, 
TipoChave v);
/* Função busca: busca o elemento na lista e retorna o 
ponteiro da célula da lista que representa o elemento, ou 
NULL, caso o elemento não seja encontrado na lista*/ 
TipoListaDpl* lstdpl_busca(TipoListaDpl* l, TipoChave v)
/* Função retira: remove elemento da lista */ 
TipoListaDpl* lstdpl_retira (TipoListaDpl* l, TipoChave v);
/* Função imprime: imprime os elementos da lista*/ 
void lstdpl_imprime (TipoListaDpl* l);
```
/\* Função intercala: intercala os elementos de duas listas. Considere listas de mesmo tamanho\*/ TipoListaDpl\* lstdpl\_intercala (TipoListaDpl\* 11, TipoListaDpl\* 12);

2) Implemente um Editor de Listas Duplamente Encadeadas que permita a manipulação de uma lista, oferecendo as seguintes operações:

- 1. criar uma lista vazia;
- 2. inserir um elemento na lista;
- 3. retirar um elemento da lista;
- 4. intercalar os elementos de duas listas;
- 5. imprimir os elementos de uma lista